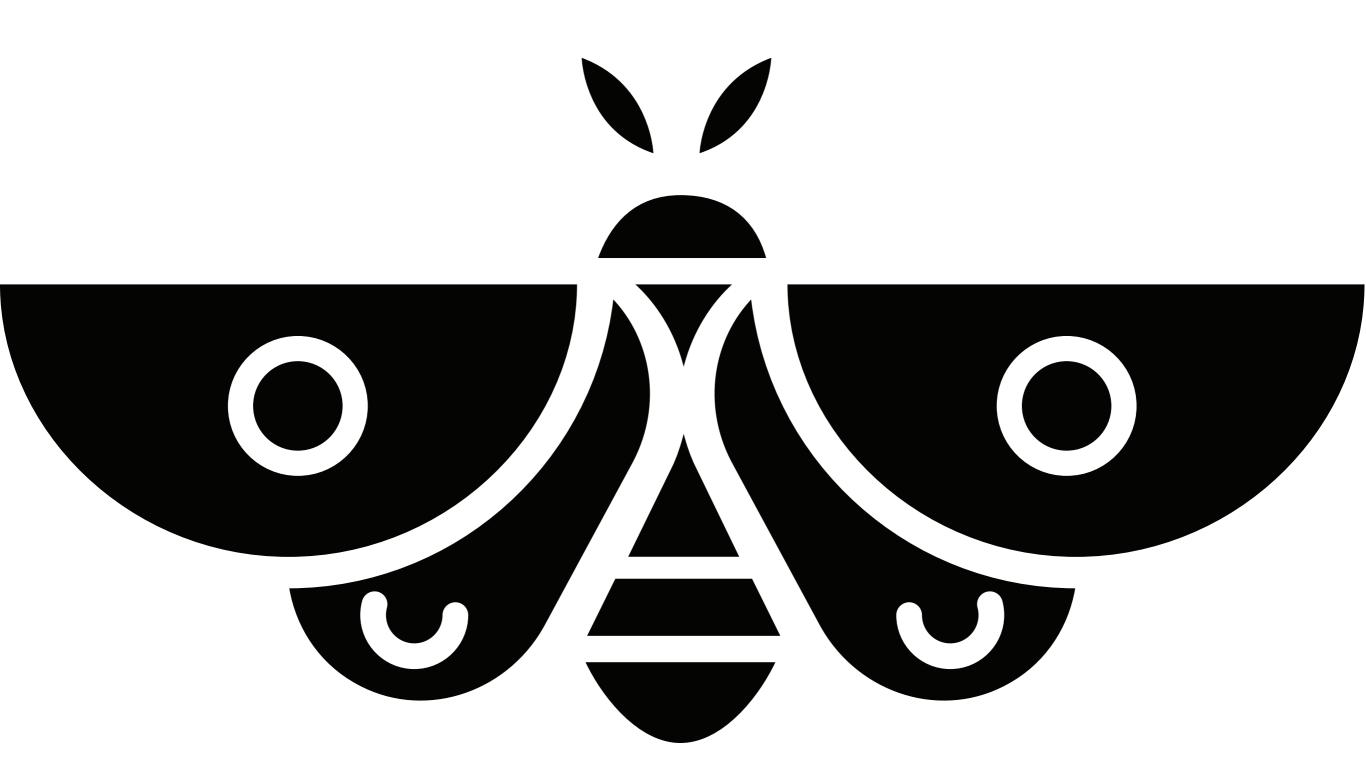

### KOMRUTILAJ E (S//T) S

# COMPUTER LANGAUGES ARE HUMAN LANGAUGES

# language

## precedes d estimate

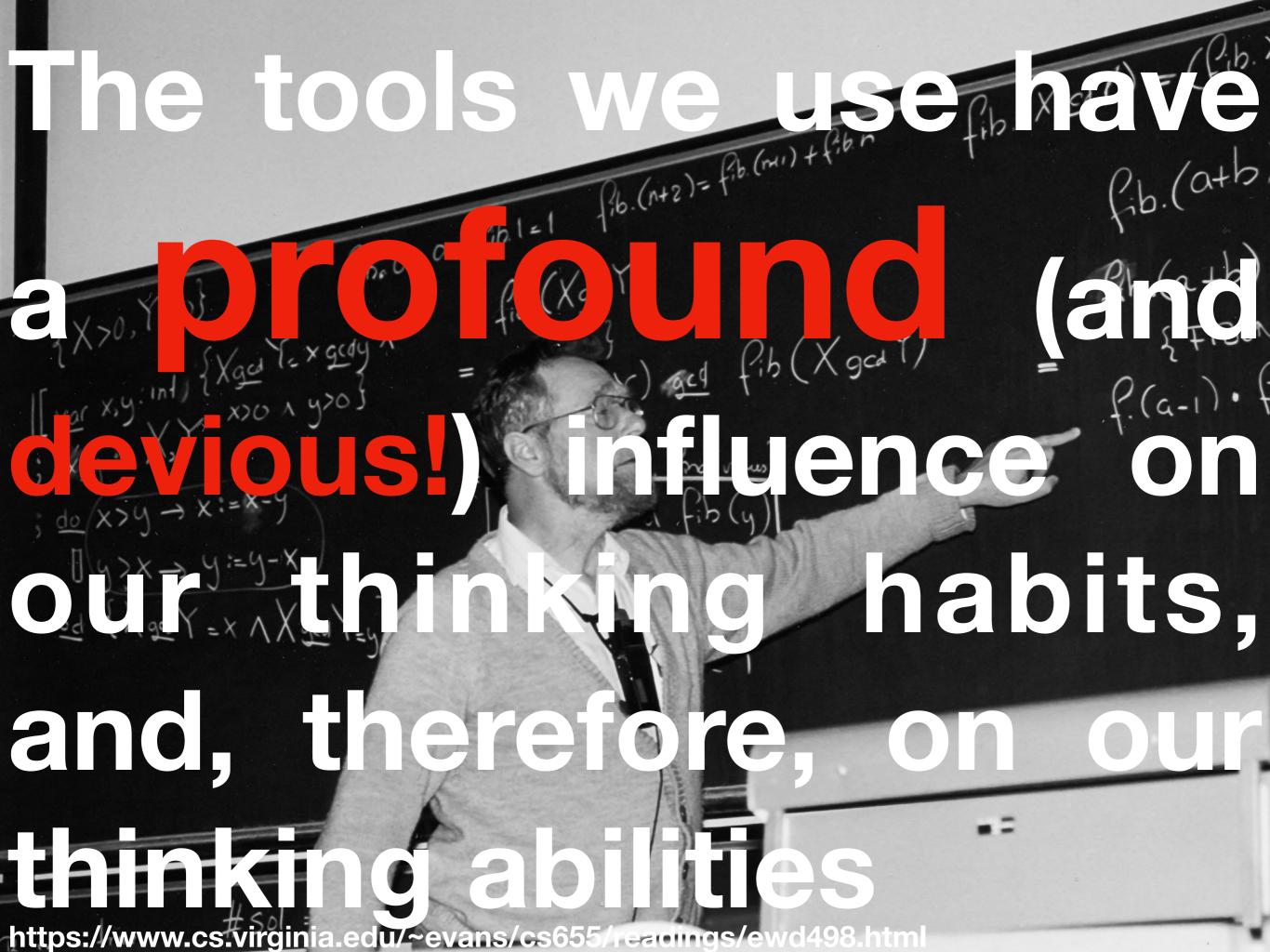

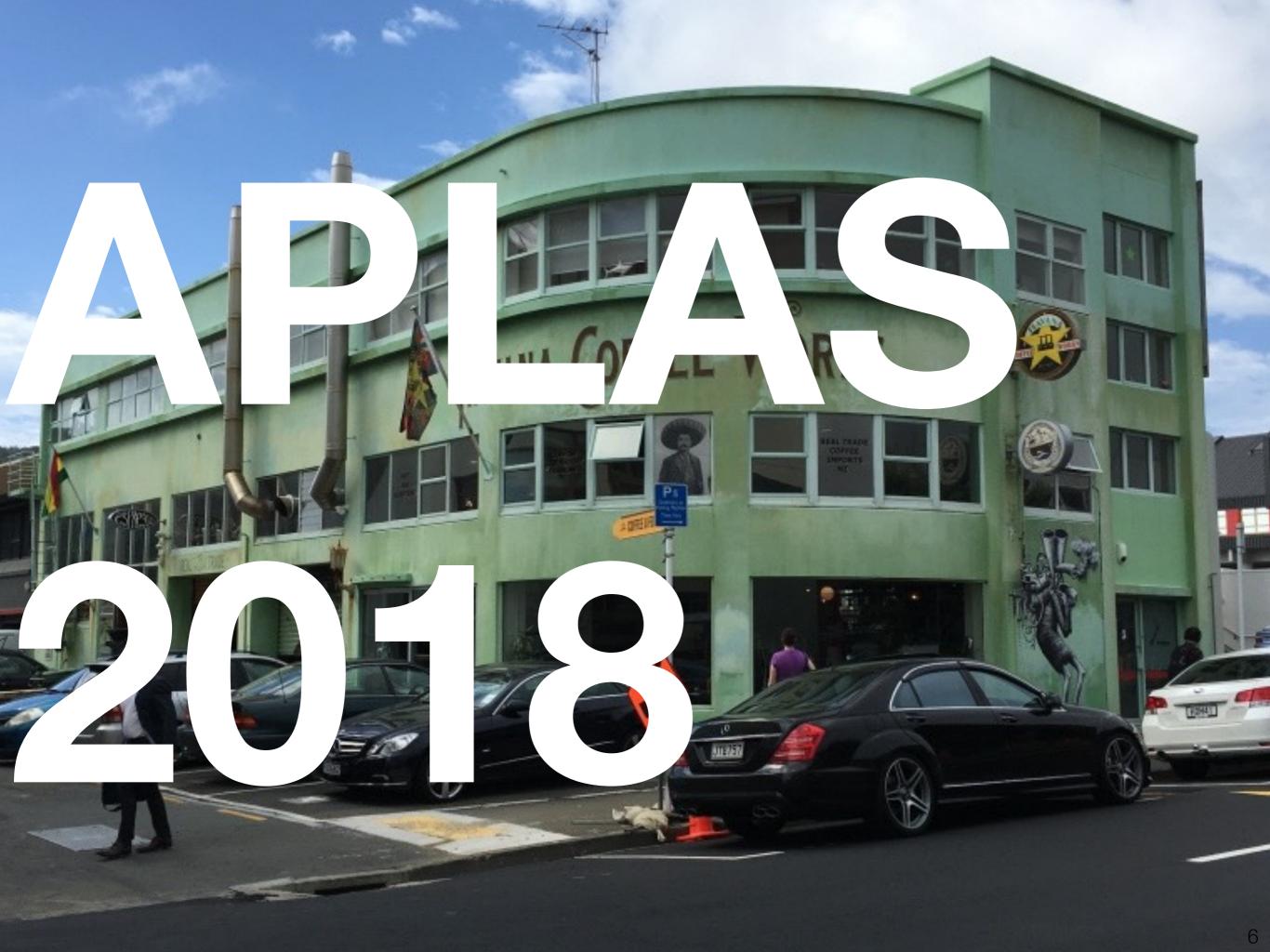

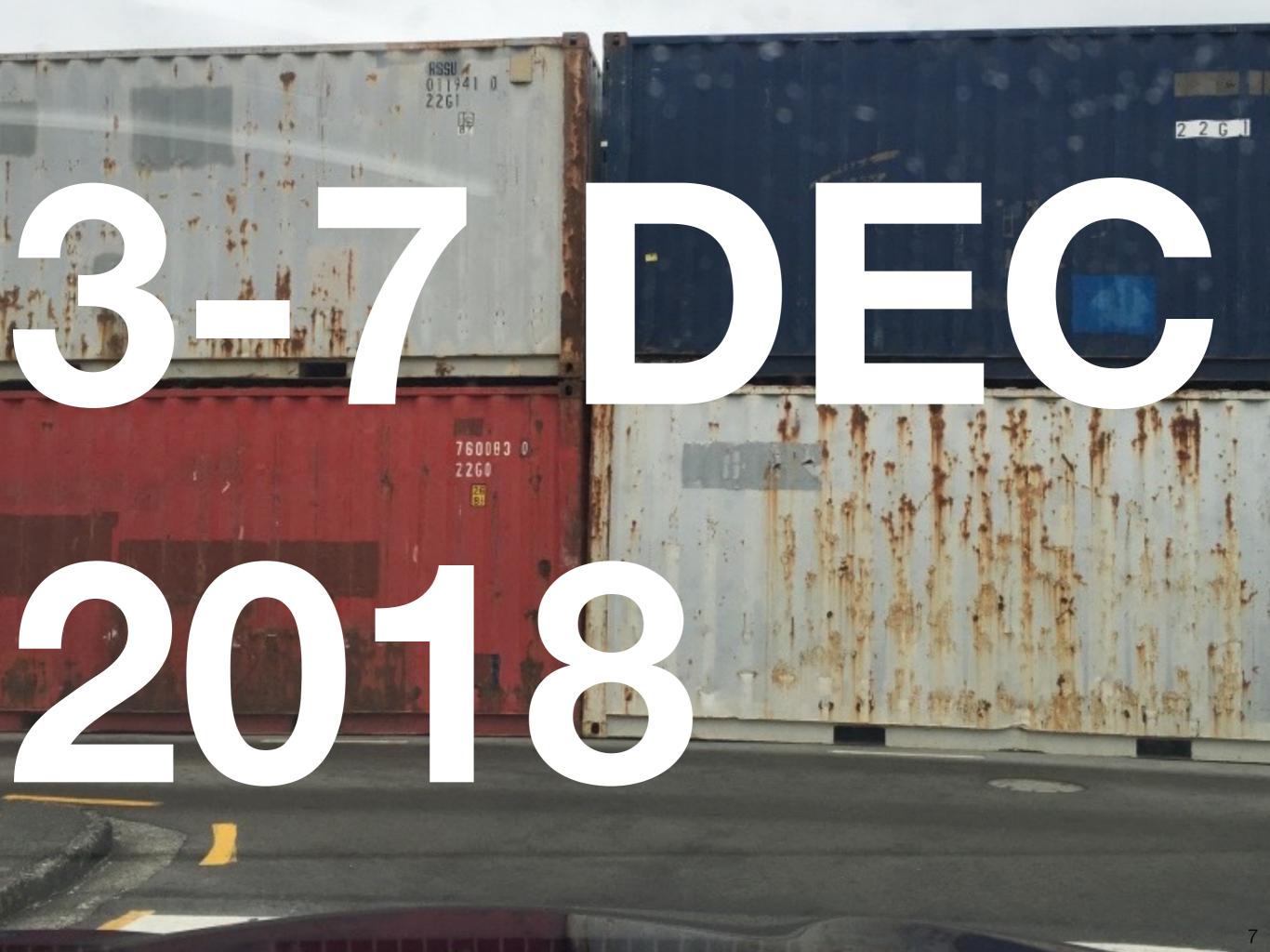

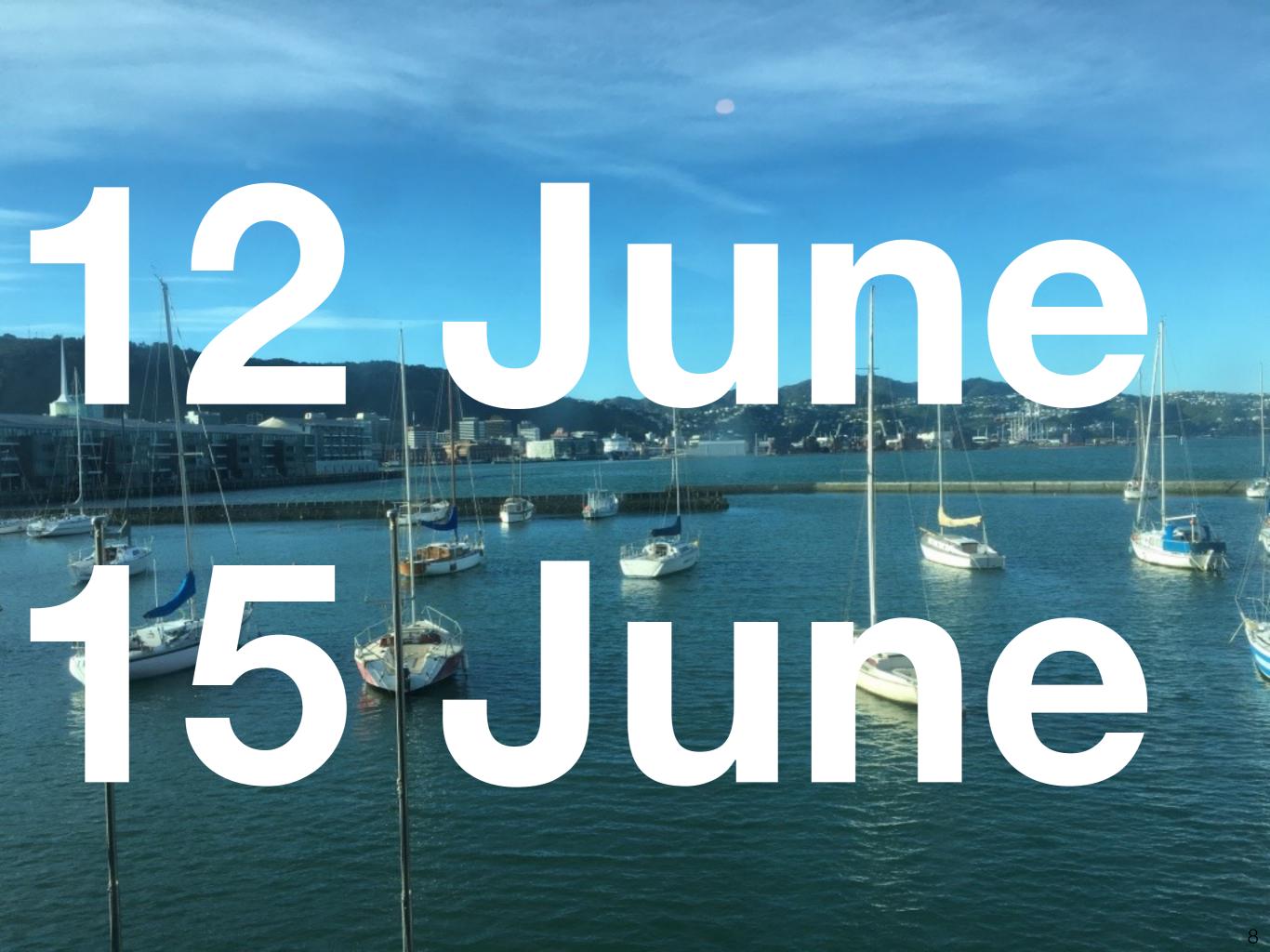

### SPECIFICATION IMPLEMENTATION

## IMPLEMENTATION SPECIFICATION

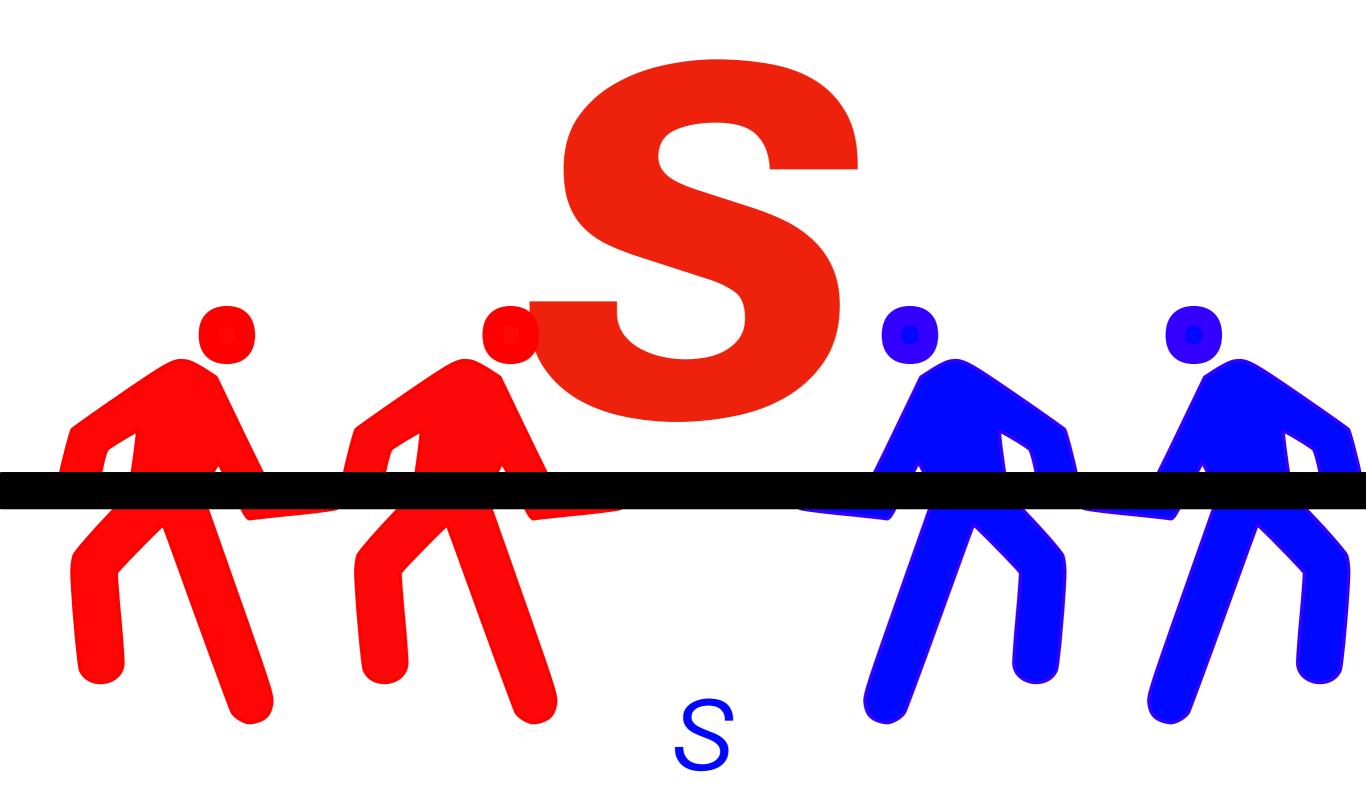

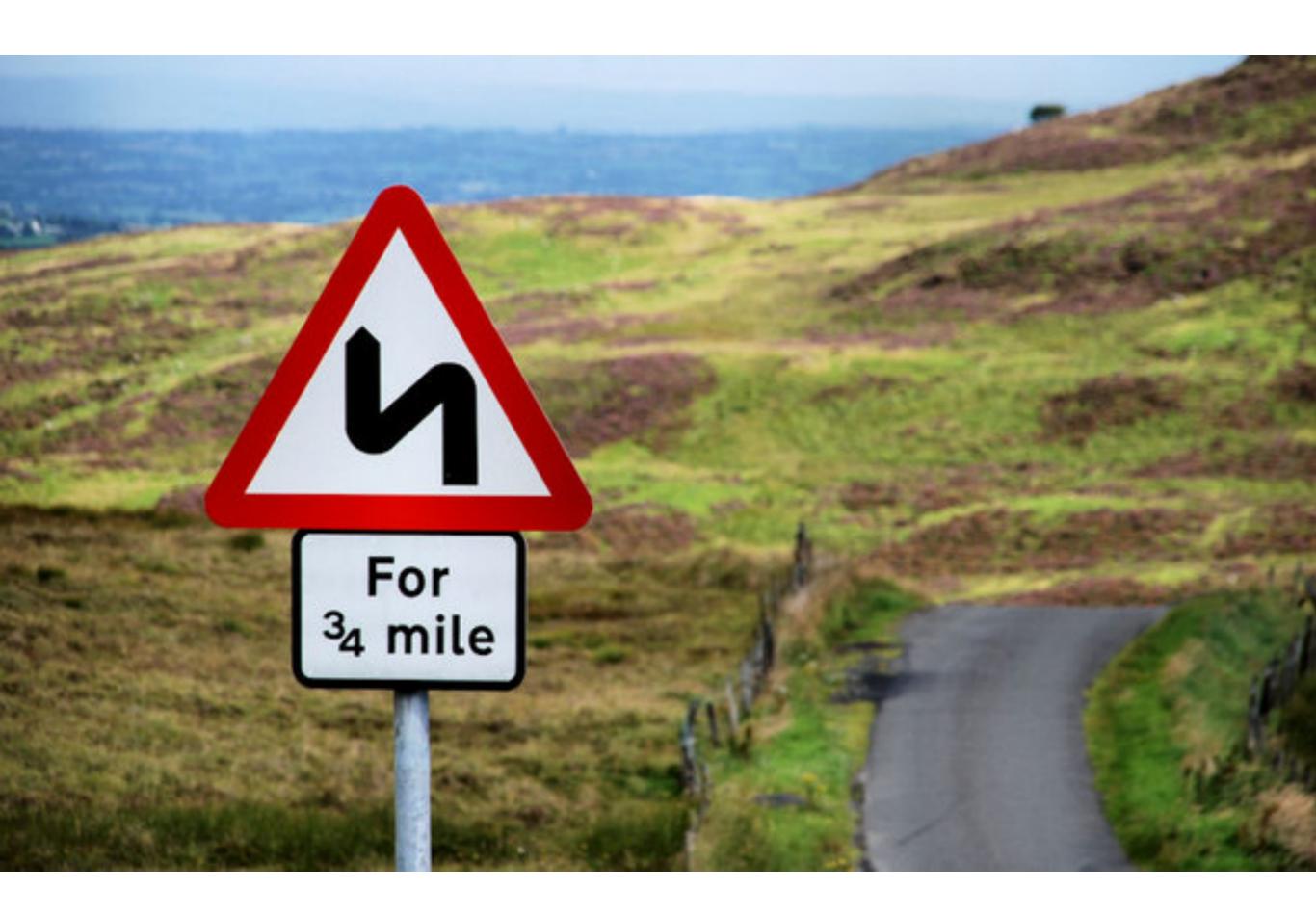

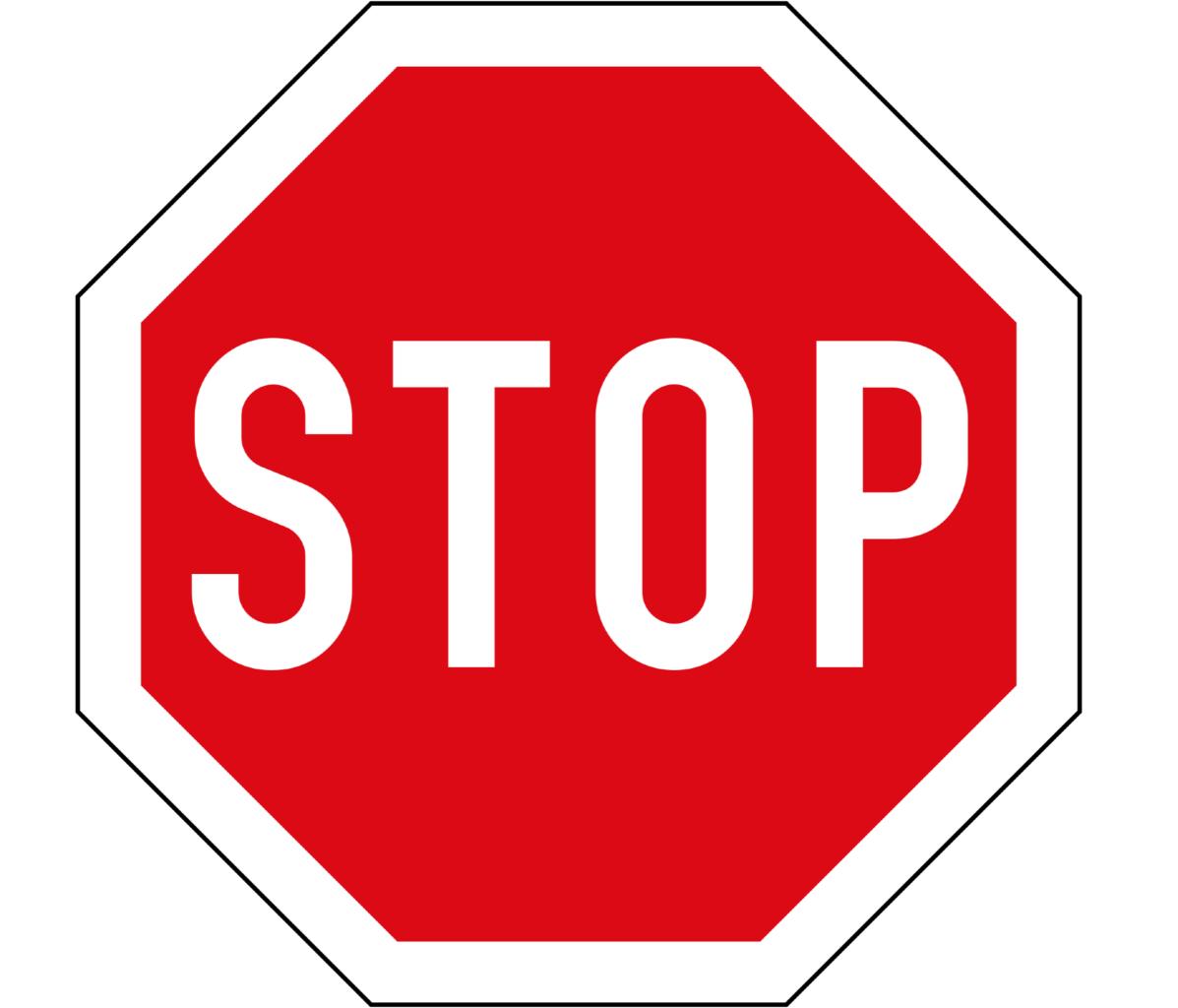

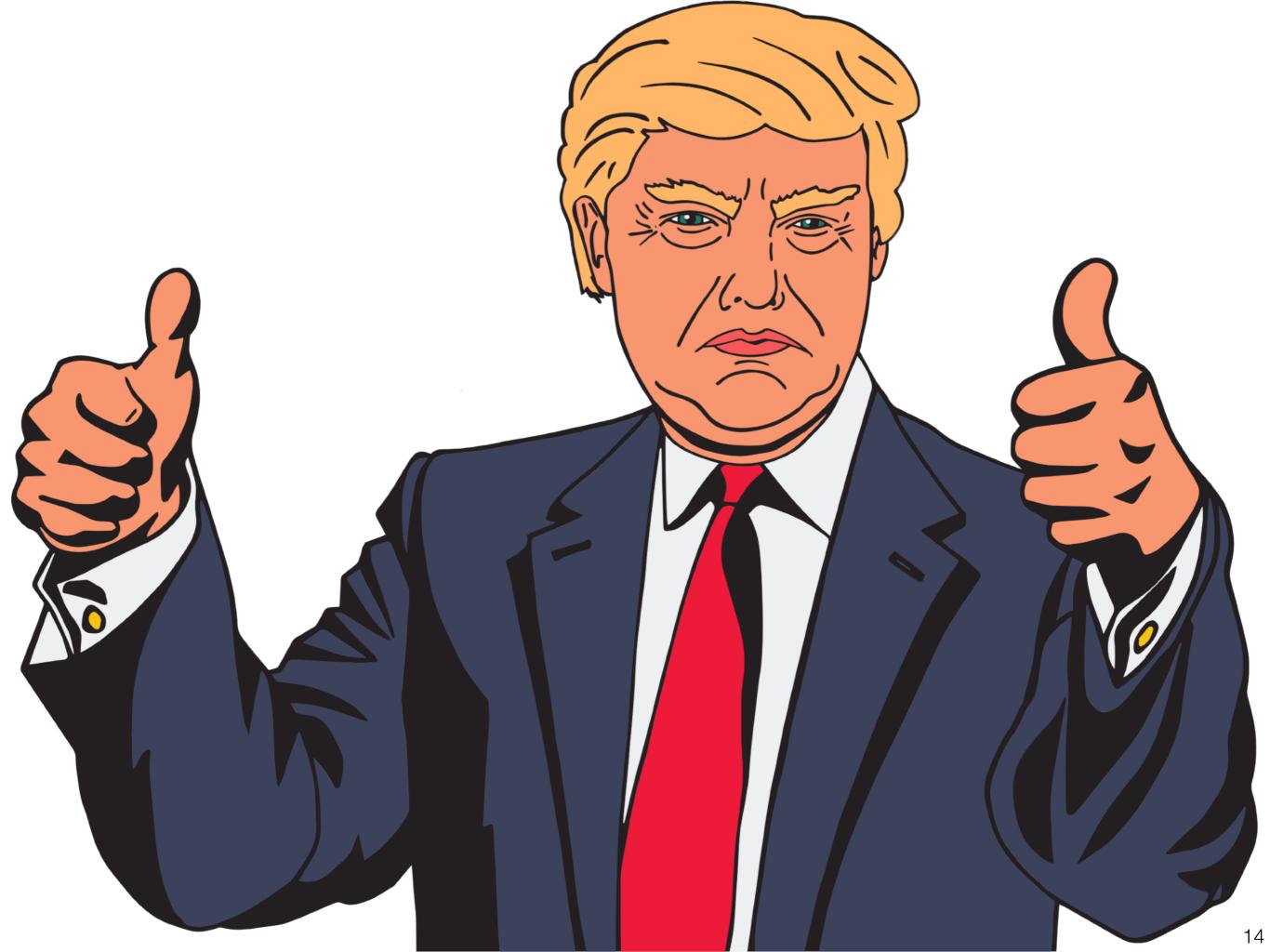

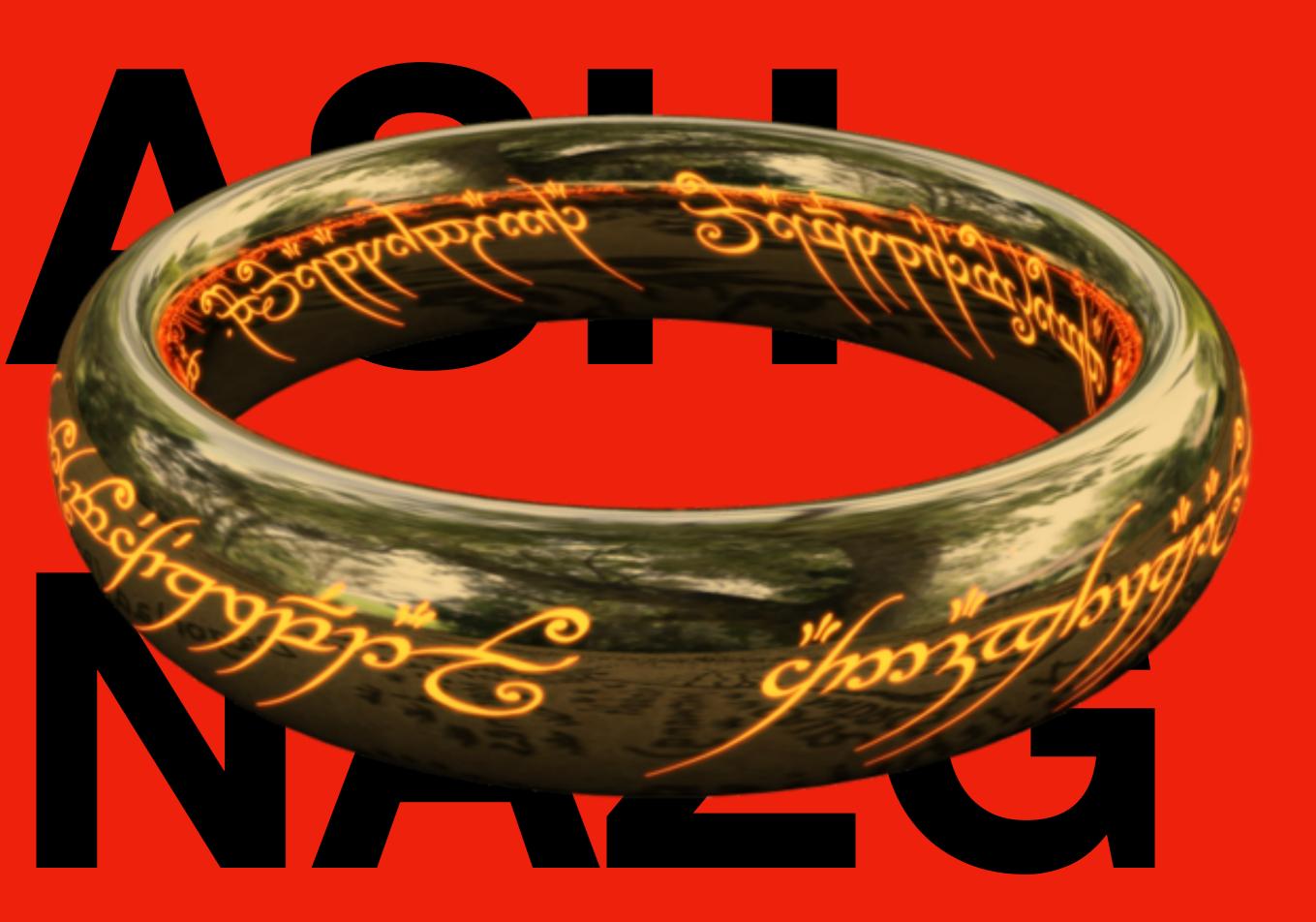

The parents in **inherit <parent>** and **use <parent>** clauses must be manifest. This means that Grace must be able to determine the shape of the object that is being inherited on a module-by-module basis. In particular,

- 1 the meaning of the parent expressions must not be subject to overriding, and
- 2 the result of the parent expression must be a fresh object whose shape is statically determinable.

types? annotations? arguments? ...

```
method mixin(parent) {
   object {
       inherit parent
       method foo { ... }
       def x = 42
```

```
class internalSendNode {
   inherit sendNode
   method foo { ... }
   def x = 42
}
```

```
class erikAndGiladsOwnAST {
   inherit theOneTrueAST
   class internalSendNode {
       inherit sendNode
       method foo { ... }
       def x = 42
```

#### 8. Not Manifest

```
def x = match ( randomInt( 3 ))
          case { 1 -> "Hello" }
          case { 2 -> 11 }
          case { _ -> jsonStream.next }
```

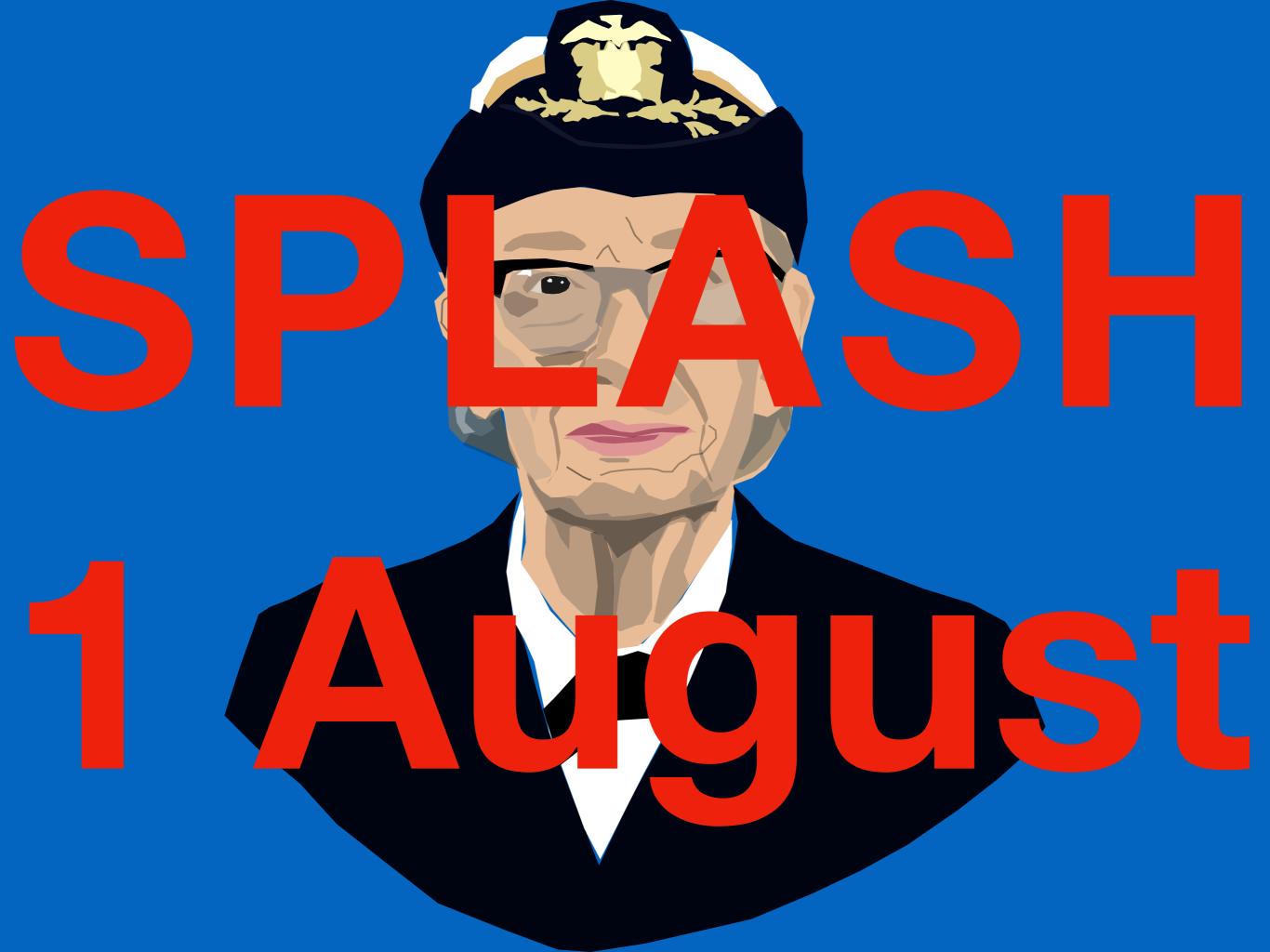

```
class a {
  method c is confidential {
     print "c"
  method run {
               // implicit receiver request
     self.c // self request
     def x = self
              // explicit receiver request
     X.C
```

```
def myouter = object {
  method run is confidential {
     print "outer run"
  def myinner = object {
     run
     outer.run
     method run { print "inner run" }
```

```
def myouter = object {
  method run is confidential {
     print "outer run"
  def myinner = object {
     run
     myouter.run
    method run { print "inner run" }
```

```
object {
 def myouter = self
  method run is confidential {
    print "outer run"
  def myinner = object {
    run
    myouter.run
    method run { print "inner run" }
```

25

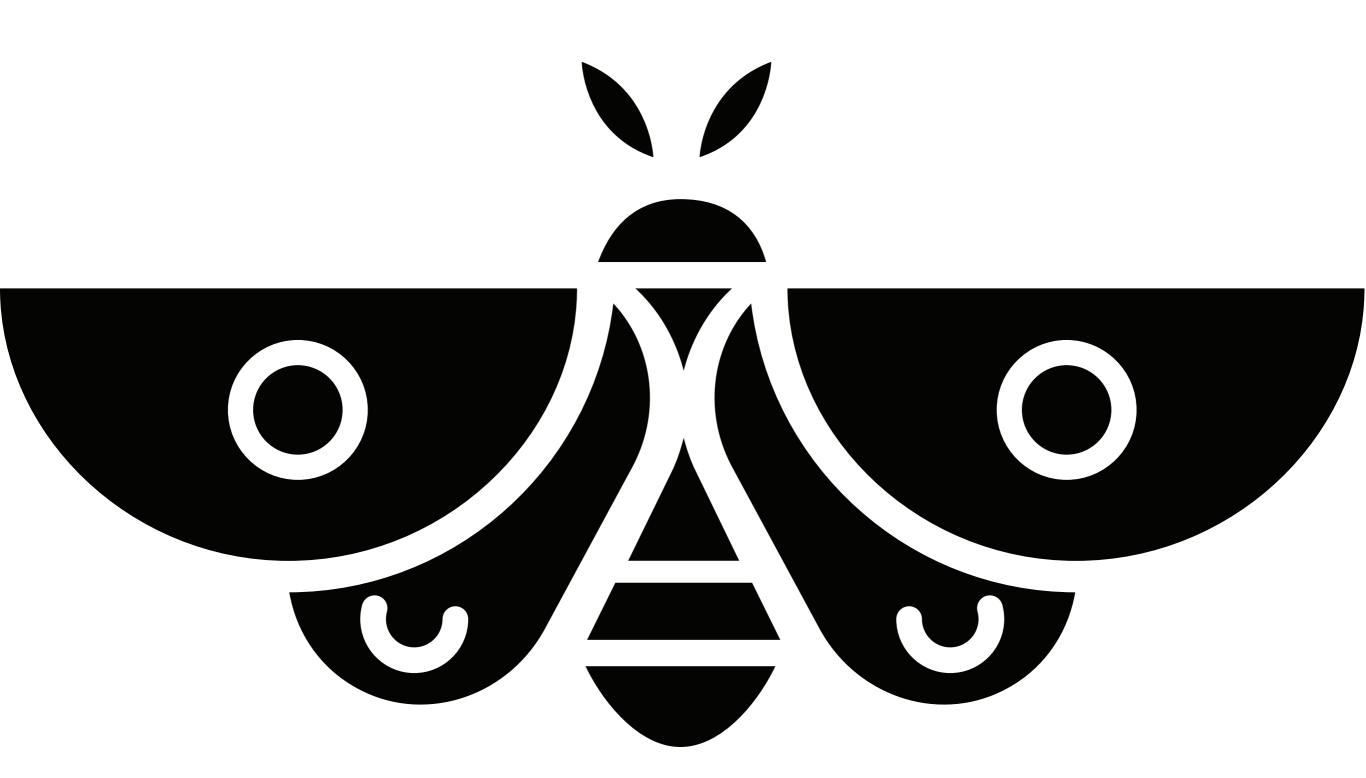